### **EECS1012**

## Net-centric Introduction to Computing

Crash Course on PHP

#### **Acknowledgements**

Contents are adapted from web lectures for "Web Programming Step by Step", by M. Stepp, J. Miller, and V. Kirst. Slides have been ported to PPT by Dr. Xenia Mountrouidou.

- These slides have been edited for EECS1012, York University.
- The contents of these slides may be modified and redistributed, please give appropriate credit. (Creative Commons) Michael S. Brown, 2018.

- This material will not be on the exam, subject matter test, lab test, etc
- We show this, just to make you aware of client side programming and how similar languages are
- Now that you understand JavaScript, you will be surprised how much PHP you will understand

### Server side basics

#### URLs and web servers

http://server/path/file.html

- When you type a URL in your browser:
  - Your computer looks up the server's IP address using DNS
  - Your browser connects to that IP address and requests the given file
  - The web server software (e.g. Apache) grabs that file from the server's local file system
  - The server sends back its contents to you

#### URLs and web servers (cont.)

http://www.facebook.com/home.php

- Some URLs actually specify programs that the web server should run, and then send the output of these program to you as the result:
  - The above URL tells the server facebook.com to run the program home.php and send back its output (which is an HTML document)

#### Server-Side web programming

- Server-side pages are programs written using one of many web programming languages/frameworks
  - examples: PHP, Java/JSP, Ruby on Rails, ASP.NET, Python, Perl

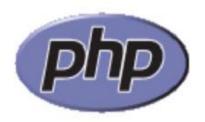

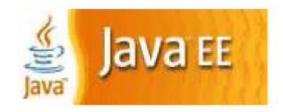

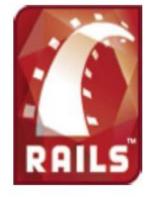

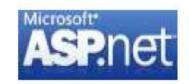

#### Server-Side web programming (cont.)

- Also called server side scripting:
  - Dynamically edit, change or add any content to a Web page before sending a browser (server-side)
  - Respond to user queries or data submitted from HTML forms (this is coming soon lecture on Forms)
  - Access any data or databases and return the results to a browser
  - Customize a web page to make it more useful for individual users
  - Provide security since your server code cannot be viewed from a browser

#### What is PHP?

- PHP stands for "PHP Hypertext Preprocessor"
- Server-side scripting language
- Used to make web pages dynamic:
  - provide different content depending on context
  - □ interface with other services: database, e-mail, etc.
  - authenticate users
  - process form information
- PHP code can be embedded in HTML5 code

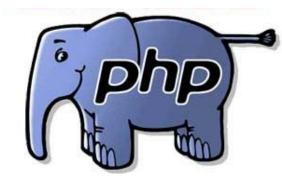

#### PHP history

- Created in 1994 by Rasmus Lerdorf, originally called "Personal Home Page" language
  - He moved to Canada in 1980 from Denmark
- He did not intend PHP to be come a new programming language
- □ He open sourced it and it grew on its own
- Rasmus graduated from
   University of Waterloo in Applied
   Science in System Engineering

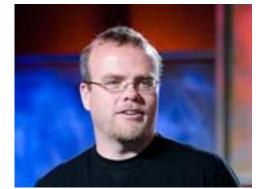

Rasmus Lerdorf (Canadian!)

#### Lifecycle of a PHP web request

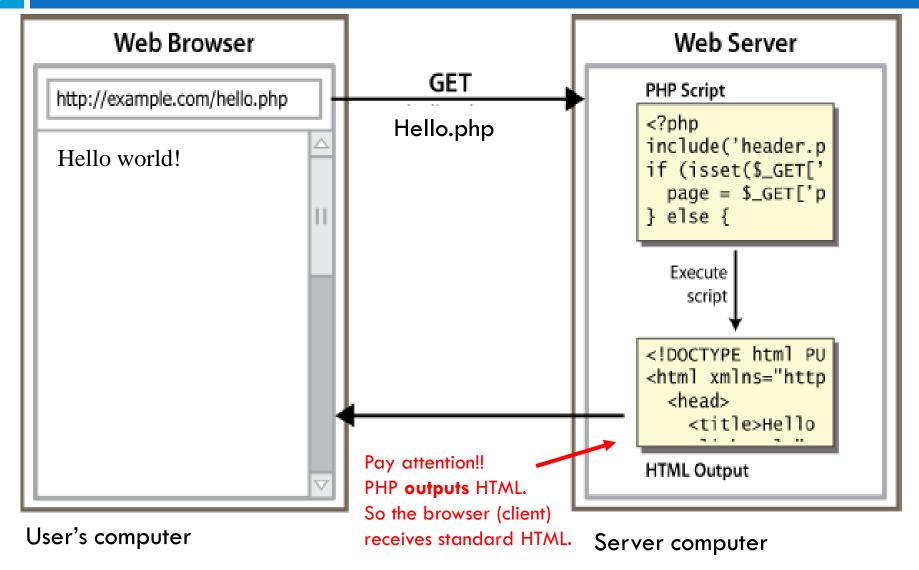

#### 'Hello, world!' PHP program

```
<html>
<head> </head>
<body> 
<php
    print "Hello, world!";

?>
 </body>
</html>

Hello, world!

output
```

- PHP is integrated into HTML!!!!
- The print statement will output the words Hello, world! directly in the HTML file.
- The command "echo" can be used just like print, you may see echo used in other resources (e.g. by the w3school)

#### Viewing PHP output in Browser

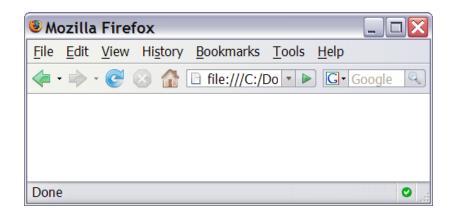

Unlike JavaScript, you **cannot** view PHP directly through your browser if you were to load it up as a file. You must use a **web server** that supports PHP.

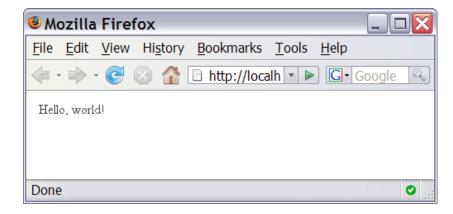

This example uses my virtual machine application and accesses "localhost". As a result I'm contacting the local web server.

## 13 PHP Basic Syntax

#### PHP syntax template

```
HTML content
<?php
    PHP code
?>
HTML content
<?php
    PHP code
?>
HTML content
<.php
    PHP code
?>
```

- □ Contents of a .php file between <?php and ?> are executed as PHP code . . output from PHP is injected into the HTML code
- All other contents are output as pure HTML
- We can switch back and forth between HTML and PHP "modes"

#### Simple PHP Example

```
<!DOCTYPE html>
<html>
<head></head>
<body>
    <h1> Output from PHP </h1>
     This is a simple example of PHP 
     The square root of 5 is 2.2360679774998 
</body>
</html>

OUTPUT
```

#### PHP print

Print command is the main way to generate output in PHP.

```
print "Hello, World! \n";
print "Escape \"chars\" need a \\ before them !\n";
print "You can have
line breaks in a string.";
print 'A string can use "single-quotes". It\'s cool!';
PHP
```

Hello, World!
Escape "chars" need a \ before them!
You can have
line breaks in a string

A string can use "single-quotes". It's cool!

PHP output

<sup>\*</sup>you can also use the command "echo" instead of print. Many examples on the web use echo.

#### Print escape characters

http://phppot.com/php/php-escape-sequences/

| Escape<br>Sequence | Description                                                |  |
|--------------------|------------------------------------------------------------|--|
| \t                 | Insert a tab in the text at this point.                    |  |
| \b                 | Insert a backspace in the text at this point.              |  |
| \n                 | Insert a newline in the text at this point.                |  |
| \'                 | Insert a single quote character in the text at this point. |  |
| \"                 | Insert a double quote character in the text at this point. |  |
| \\                 | Insert a backslash character in the text at this point.    |  |

#### Print with double "vs single quotes

```
<?php
  print "You need an escape sequence to print \" \n";
  print "But you don't to print single quotes ' \n";
  print 'You need an escape sequence to print \' \n';
  print 'But you don\'t a print a double quote " \n';
?>
PHP
```

You need an escape sequence to print "But you don't to print single quotes 'You need an escape sequence to print 'But you don't a print a double quote "

PHP Output

Output: Note, what is shown above is not what is seen in the browser. This is what PHP outputs. This will be injected into your HTML page.

#### Example (PHP code)

```
<!DOCTYPE html>
<html>
<head>
       <title>My First PHP Page</title> </head>
<body>
>
       <?php
       print "Hello, World!\n";
       print "Escape \"characters\" are the same as in Java!\n";
       print "You can have
                  line breaks in a string\n";
       print 'A string can use "single-quotes". It\'s cool!';
      ?>
</body>
</html>
                                                      PHP
```

#### Example (HTML output: source)

```
<!DOCTYPE html>
<html>
  <head>
    <title>My First PHP Page</title>
  </head>
  <body>
    >
   Hello, World!
Escape "characters" are the same as in Java!
You can have
line breaks in a string
A string can use "single-quotes". It's cool! 
  </body>
</html>
                                                 HTML OUTPUT
```

#### Example: (Browser rendering)

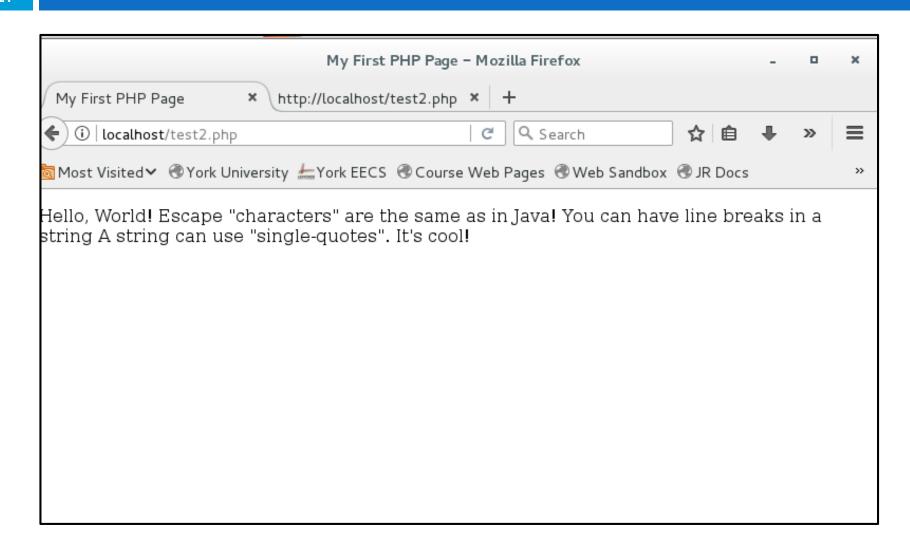

#### PHP ⇒ HTML ⇒ Browser

- Keep in mind that PHP code outputs text that is injected into the HTML page
- The HTML page is then interpreted (or rendered) by the browser
- These lecture notes are an "introduction to PHP", so we will not be looking at the browser output (yet), mainly just the PHP output

#### Data Types

Just like JavaScript, PHP has data types

Like JavaScript, PHP is known as a "loosely typed" language. That means it decides the data type dynamically. This means variables storing data can change types.

## Data Types

| TYPE    | Explanation                                                                                                    | Example                                                                 |
|---------|----------------------------------------------------------------------------------------------------|-------------------------------------------------------------------------|
| int     | A variable that stores whole number values (that is, an integer)                                                    | 1, 3, -1, 0, 100                                                        |
| float   | A variable that stores real numbers. For example, $1/3 = 0.3333$ is a float.                                        | 1.22, 10.99, -10.34934                                                  |
| boolean | A variable that wholes only two possible values – true or false.                                                    | true or false (1 or 0)                                                  |
| string  | A variable that is a collection of characters, we call this a string                                                | "Hello", "EECS1012", "Deaner"                                           |
| array   | A variable that is actually a collection of variables that can be access with an index (or a key)                   | [1,2,3,4,]<br>["hello", "deaner",]<br>[3.4, 3333.4, -1.344,]            |
| object  | A bit more complex, out of the scope of this class.                                                                 | More complex                                                            |
| NULL    | Special type that has the value of "NULL" (that is computer speak for "nothing". We sometimes equated with "false". | Hard to give an example.<br>We probably won't use this<br>in our class. |

#### **Variables**

```
$name = some expression;

$user_name = "mundruid78";
$age = 16;
$drinking_age = $age + 3;
$this_class_rocks = TRUE;

PHP
```

- In programming, a variable is used to store information
- Data is assigned to a variable using an = symbol

Major difference with JavaScript is that PHP variables **must** start with a \$. This is common in several scripting languages (PERL, Bash, so on).

#### PHP variable names

#### PHP variable name rules

- A variable starts with the \$ sign, followed by the name of the variable
- A variable name must start with a letter or the underscore character
- A variable name cannot start with a number
- A variable name can only contain alpha-numeric characters and underscores (A-z, 0-9, and \_ )
- Variable names are case-sensitive (\$age, \$Age, and \$AGE are considered three different variables)

Quite similar to JavaScript, eh?

#### PHP and variable types

- PHP automatically assigns the type for a variable
- PHP will also change the type dynamically

```
$a = 1;  # $a is a integer type
$b = "12";  # $b is a string type (char '1' and '2')
$a = "Poutine";  # now $a is a string type

PHP
```

#### Printing variables

```
$a = 10;  # integer type
print "The value of our variable is $a. \n";
print $a;  # you don't have to put this in quotes

PHP

The value of our variable is 10.

10

output
```

You can use print (or echo) to output the value of the variable. This will be used very frequently in PHP.

#### **Expressions (and statements)**

An expression is the combination of one or more variables, values, operators, or functions that computes a result.

```
num1 = 5;
                     # value 5 is the expression
num2 = num1 + 10; # num1 + 10 is the expression,
                     #operator is +, this computes 5 + 10;
$num2 = $num2 + 1; # this uses $num2 and assigns the
                     #result back to $num
$str1 = "hello";
                        # value is "hello"
$str2 = "world";
                          # value is "world"
num1 = ((3.14) * 10.0) / 180.0; # multiple operators
```

#### PHP syntax breakdown

#### A variable

\$num1 = ((3.14) \* 10.0) / 180.0;

= is an assignment.
This takes the
result of the
expression and
makes it
the current value
of the variable on the
left side of the
assignment.

An expression that will be evaluated to compute some result.

Later we will see this can be other things, like calling a "function", or testing if something is "true" or "false"

semicolon.
in PHP,
we will
use a semi
colon to
end most
of our
statements.

This is identical to our slide on JavaScript! Only difference, that variable has a \$.

#### Basic arithmetic operators

| \$a + \$b | Addition       | Sum of \$a and \$b.              |
|-----------|----------------|----------------------------------|
| \$a - \$b | Subtraction    | Difference of \$a and \$b.       |
| \$a * \$b | Multiplication | Product of \$a and \$b.          |
| \$a / \$b | Division       | Quotient of \$a and \$b.         |
| \$a % \$b | Modulo         | Remainder of \$a divided by \$b. |

Here \$a and \$b could be variables, but we could also replace them with numbers. 10 + 20, 3.14 / 2.0, etc. . .

#### Evaluation and assignment

```
1: $num1 = 10;
2: $num1 = $num1 + 10;
```

```
PHP will interpret these statements as:

1: $num1 is assigned 10

2: ($num1) + 10

10 + 10

20

$num1 is assigned 20
```

The expression is always computed **before** the assignment. This allows us to use a variable and assign the result back to the same variable.

#### "Short hand" assignment operators

```
Assignment
              Same as:
a += b;
              a = a + b; Addition
$a -= $b;
              a = a - b; Subtraction
$a *= $b;
              a = a * b; Multiplication
              a = a / b; Division
a /= b;
$a %= $b;
              $a = $a % $b; Modulus
              a = a + 1; Self Addition
$a++;
              a = a -1; Self subtraction
$a--;
```

34

```
$num1 = 5 * 5 + 4 + 1 / 2;  # What is the answer?
$num2 = 5 * (5 + 4) + 1 / 2;  # What is the answer?
print "$num1 and $num2";
PHP
```

29.5 and 45.5

output

# Operator Precedence () Highest \* / % Lowest

Compute results based on order of precedence, and from left to right in the expression.

#### Example from previous slide

$$num1 = 5 * 5 + 4 + 1 / 2;$$
(a) 25 0.5 (b)
(b) (c) 29 (d) 29.5

Based on operator precedence, the expression would be have computed in the following order: (a) 5\*5 = 25(b) 1/2 = 0.5(c) (a) + 4 [where (a) is 25] (d) 29 + (b) [where (b) is 0.5] final 29.5

$$num1 = 5 * (5 + 4) + 1 / 2;$$
(b) 9
(c) 0.5 (c) (d) 45.5

we would have: (a) (5+4) = 9 (b) 5 \* (a) [where (a) is 9] (c) 1/2 = 0.5 (d) (2) + (c) [45 + 0.5]

Final 45.5

Based on operator precedence,

**EXACTLY THE SAME AS JAVASCRIPT!!!!!** 

#### PHP functions and function calls

- One of the most powerful aspect of PHP is the large variety of built-in functions that can be used (over 1000 functions)
- A function is a procedure or routine that performs a task and (generally) returns a value. Functions can also take parameters as part of its "call".

```
$num = rand();
    # function rand() returns a random number
$num = rand(1,10);
    # function rand() returns a random number between 1-10
PHP
```

#### PHP function call breakdown

Most functions return a value that can be assigned to a variable or used in an expression.

#### function name.

When PHP sees (), it searches for a function with that name. Note that the function does not have a \$ in front of its name.

$$a = rand(1, 100);$$

#### function parameters

Most functions allow you to "pass" parameters to the function that will be used when computing the result. The parameters are placed within the parenthesis.

#### Useful PHP math functions

| Function                             | Description                                                                |
|--------------------------------------|----------------------------------------------------------------------------|
| abs(n)                               | absolute value                                                             |
| <pre>ceil(n), floor(n)</pre>         | ceil means round up, floor means round down                                |
| log(n)                               | compute the natural logarithm                                              |
| min, max( <b>a</b> , <b>b</b> ,)     | min or max of a sequence of numbers:<br>e.g. $max(50, 43, 1, -1, 30) = 50$ |
| pow(base, exp)                       | compute (exponent) base <sup>exp</sup>                                     |
| <pre>rand(), rand(min,max)</pre>     | return a random number, or a random number within a min-max range          |
| <pre>round(n) round(n, digits)</pre> | round a number to the nearest integer or decimal place                     |
| sqrt( <b>n</b> )                     | square root                                                                |

JavaScript relied on an object to provide this functionality. Math.abs(), Math.ceil(). PHP is not as "object-oriented" as JavaScript.

## Math function examples

| math funcs                                           | result                                    |                                                 |
|------------------------------------------------------|-------------------------------------------|-------------------------------------------------|
| \$a = -50;<br>\$b = 25;<br>\$c = 32;<br>\$d = 3.493; | Result                                    |                                                 |
|                                                      | 50<br>4<br>3<br>3.4657359027997<br>3.493  |                                                 |
| max(\$b, \$c) rand() rand(1, 10)                     | 32<br>1659778700*<br>8*                   | *result will be a large random number           |
| <pre>round(\$d) round(\$d, 1) sqrt(\$b)</pre>        | <ul><li>3</li><li>3.5</li><li>5</li></ul> | *result will be a random number<br>between 1-10 |

40

- PHP converts between types automatically in many cases:
  - $\blacksquare$  string  $\rightarrow$  int auto-conversion on +
  - $\square$  int  $\longrightarrow$  float auto-conversion on / (division)

```
Result #1 is 6
Result #2 is 1.2
```

output

## Sometime called "type juggling"

```
<?php
$foo = "1"; // $foo is string
$foo *= 2; // $foo is now an integer (2)
$foo = $foo * 1.3; // $foo is now a float (2.6)
$foo = 4 / 2; // $foo is still an integer (2)
$foo = 3 / 2; // $foo is now a float (1.333333)

PHP</pre>
```

- PHP will try to convert a string to a numerical value if it finds numerical content in the string
- This is the opposite to JavaScript. JS always converted numbers to strings. These are the subtle difference you have to learn between languages.

#### Comments

```
# single-line comment
// single-line comment
/*
multi-line comment
*/
PHP
```

- Allows several different types of comments
- /\* .... \*/ is PHP and JS style comments
- // is PHP and JS style
- □ # is used in PHP
  - a lot of PHP code uses # comments

# 43 Strings

## String Type

```
$favorite_food = "Ethiopian";
$favorite_food = $favorite_food . " cuisine";
print $favorite_food;
PHP
```

- String are used extensively in web programming, because it is the main variable for storing "text"
- Strings can be "added" together, we call this concatenation
- string concatenation operator is . (period), not +
  - □ "Hel" . "lo" -> "Hello"
  - □ 5 . "2 turtle doves" -> "52 turtle doves"

## Simple String example

```
<?php
$name = "Abdel Zhang";  # string using double quotes
$degree = 'EECS';  # string using single quotes
$course = $degree . "1012"; #concatenation operator

print " $name is taking $course \n ";  # printing

?>
PHP
```

Abdel Zhang is taking EECS1012

output

## String concatenation operator

Operator Precedence
() Highest
\* / %

·-. 🖊 Lowest

The concatenation operator
. has the same
precedence as + and -.
Given type juggling,
it can sometimes be tricky
to see what is
happening.

| Expression               | Result  |  |  |  |
|--------------------------|---------|--|--|--|
| 1 + "3"                  | 4       |  |  |  |
| 1 + "3 French hens"      | 4       |  |  |  |
| 1 . "2"                  | "12"    |  |  |  |
| 1 + 3 + "5" + 7 + 9      | 25      |  |  |  |
| 1 + "not a number"       | 1       |  |  |  |
| 1 . 3 . "5" . 7 . 9      | "13579" |  |  |  |
| (1 +3) . "5" + $(7 + 9)$ | "4516"  |  |  |  |

JavaScript used the + operator to mean string concat. PHP uses the "." operator (not to be confused with accessing an object in JS)

## String length?

| Expression         | Result                                                   |  |  |  |  |
|--------------------|----------------------------------------------------------|--|--|--|--|
| strlen( <b>s</b> ) | Returns length (number of characters) of string <i>s</i> |  |  |  |  |

Unlike JavaScript, PHP variables are not objects. So there is no associated property called "length". Instead, we need to call a function that returns the length of a string. See next slides.

## String indexing []

| Expression                            | Result                    |
|---------------------------------------|---------------------------|
| \$str1[0]                             | "J"                       |
| \$str1[3]                             | "T"                       |
| \$str1[2]                             | " " (space character)     |
| strlen(\$str1)                        | 10 (be careful - why 10?) |
| <pre>\$str1[strlen(\$str1) - 1]</pre> | "u"                       |

WOW - EXACTLY LIKE JAVASCRIPT!!!!

## Interpreted Strings

 Strings with variables written directly inside double quotes will be inserted as the program runs

```
$first = "Abdel";
$last = "Zhang";
$number = 1223043;
$student = "$first , $last $number ";
print $student;
```

Abdel, Zhang 1223045

output

# Control Statements

## PHP – comparison operators

| Operator | Name                     | Example     | W3School                                                                     |            |  |  |
|----------|--------------------------|-------------|------------------------------------------------------------------------------|------------|--|--|
| ==       | Equal                    | \$x == \$y  | Returns true if \$x is equal to \$y                                          | Show it )) |  |  |
| ===      | Identical                | \$x === \$y | x === \$y Returns true if \$x is equal to \$y, and they are of the same type |            |  |  |
| !=       | Not equal                | \$x != \$y  | Returns true if \$x is not equal to \$y                                      | Show it 1) |  |  |
| <>       | Not equal                | \$x <> \$y  | Returns true if \$x is not equal to \$y                                      | Show it )) |  |  |
| !==      | Not identical            | \$x !== \$y | Returns true if \$x is not equal to \$y, or they are not of the same type    | Show it »  |  |  |
| >        | Greater than             | \$x > \$y   | Returns true if \$x is greater than \$y                                      | Show it )) |  |  |
| <        | Less than                | \$x < \$y   | Returns true if \$x is less than \$y                                         | Show it )) |  |  |
| >=       | Greater than or equal to | \$x >= \$y  | Returns true if \$x is greater than or equal to \$y                          | Show it "  |  |  |
| <=       | Less than or equal to    | \$x <= \$y  | Returns true if \$x is less than or equal to \$y                             | Show it ") |  |  |

#### WOW . . Exactly like JavaScript!!!!

## If example

#### Example

```
if ($grade == "A")
{
    print "I LOVE EECS1012 \n";
    print "It is my favorite class \n";
}
```

Exactly like JavaScript!

## If/else example

#### Example

```
if (\$grade == "A")
      print "I LOVE EECS1012 \n";
      print "It is my favorite class \n";
else
      print "I HATE EECS1012 \n";
      print "It is my least favorite class \n";
                                                   PHP
```

## Exactly like JavaScript!

## While Loop

```
$i=0;
while ($i < 10)
{
    print "$i squared is " . $i * $i . ".\n";
    $i++; # add 1 to $i, put result back in $i
}</pre>
O squared is 0.
```

### Exactly like JavaScript!

1 squared is 1.
2 squared is 4.
3 squared is 9.
4 squared is 16.
5 squared is 25.
6 squared is 36.
7 squared is 49.

8 squared is 64.

9 squared is 81.

## for/loops

```
for (initialization; condition; update) {
    statements;
}
```

```
for ($i = 0; $i < 10; $i++) {
    print "$i squared is " . $i * $i . ".\n";
}
PHP</pre>
```

### Exactly like JavaScript!

# 56 Arrays

## <u>Arrays</u>

```
<?php
  $food = array("falafel", "pide", "poutine");
  print "I like to eat $food[0] and $food[2] ";
?>
PHP
```

I like to eat falafel and poutine.

output

- Notation is slightly different than JS.
- We need to use an array() function.

Functionality, exactly like JS. Some differences.

## Indexed Arrays

```
<?php
  $food = array("falafel", "pide", "poutine");
  print "My favorite is $food[0] \n";
?>
```

Index arrays (or numerical arrays) are arrays where the individual values in the array are access with a numeric index. Indexing starts at position 0, not 1.

| <b>\$food</b> [index] | 0         | 1      | 2         |  |  |
|-----------------------|-----------|--------|-----------|--|--|
| array value           | "falafel" | "pide" | "poutine" |  |  |

## Indexed array syntax

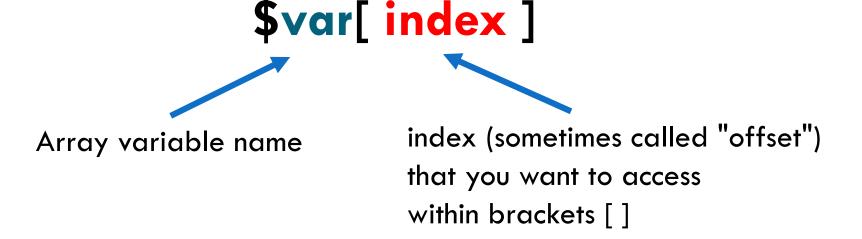

## Array() function

```
<?php
    $num = array(100, 90, 80, 70, 60, 50, 40, 30, 20, 10);
    print $num[0]; # output would be 100
?>
```

The function array() can be used to create an array variable as shown above. In this example, the data in the array are integers.

| <b>\$num</b> [index] | 0   | 1  | 2  | 3  | 4  | 5  | 6  | 7  | 8  | 9  |
|----------------------|-----|----|----|----|----|----|----|----|----|----|
| array value          | 100 | 90 | 80 | 70 | 60 | 50 | 40 | 30 | 20 | 10 |

Indexed arrays are similar to how we accessed individual characters in string variables.

## count function for arrays

```
$a = array("Pide", "Dosa", "Falafel", "Poutine");
$a_length = count($a);
print "The number of items in the array is $a_length. \n";
PHP
```

The number of items in the array is 4.

output

count(a) returns the number of elements in the array
 a. Sometimes we call this the "size" of the array, or "length" of the array.

JavaScript, we could access the array.length property, but in PHP, we need a function count().

## Manual array assignment

```
<!php
    $food[0] = "dosa";
    $food[1] = "pide";
    $food[2] = "poutine";

    print "I like to eat $food[0] and $food[2] ";
?>

PHP
```

I like to eat dosa and poutine.

- We can manually assign values to an array.
- This example did not use the array function, but the result is identical.

## print r function

```
<?php
  $array_var = array( "CSS", "PHP", "HTML", "Coding" );
  print_r($array_var);
?>
                                                                        PHP
Array
  [0] => CSS
  [1] \Rightarrow PHP
  [2] \Rightarrow HTML
  [3] => Coding
                                                             output
```

This function is referred to as the "Print Readable" function and helps you visualize the contents of your data. You can use it with arrays or other data types.

## **Associative Arrays**

```
35
43
output
```

- Associative arrays uses a "key" to access an individual element in the array.
- Syntax: \$var\_name[ key ]. The key is often a string, but can also be a numerical value.

## Associative array syntax

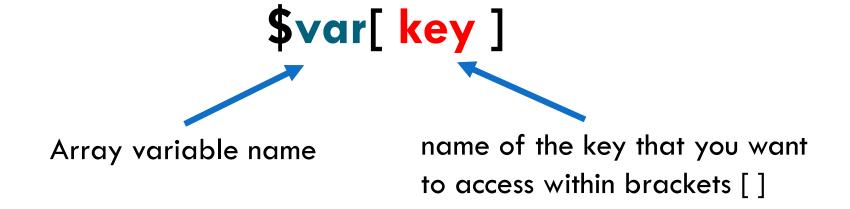

JavaScript does not support associate arrays.

## Associative arrays using array()

Syntax to specify in the array() function: key => value. You will generally string values used as keys, but numerical values can also be used as shown above.

## Associative array example

 You can also manually assign data to associative arrays.

```
Array
(
    [lecture] => Hall A
    [labs] => William Small 106
    [university] => York
    [college] => Lassonde
)

output
```

## Examples - array keys()

```
68
```

```
Item: 0 Brand: iPhone Price: $ 988
Item: 1 Brand: Samsung Price: $ 700
Item: 2 Brand: LG Price: $ 500
```

OUTPUT

# Forms + PHP

## Sending Data to a PHP program

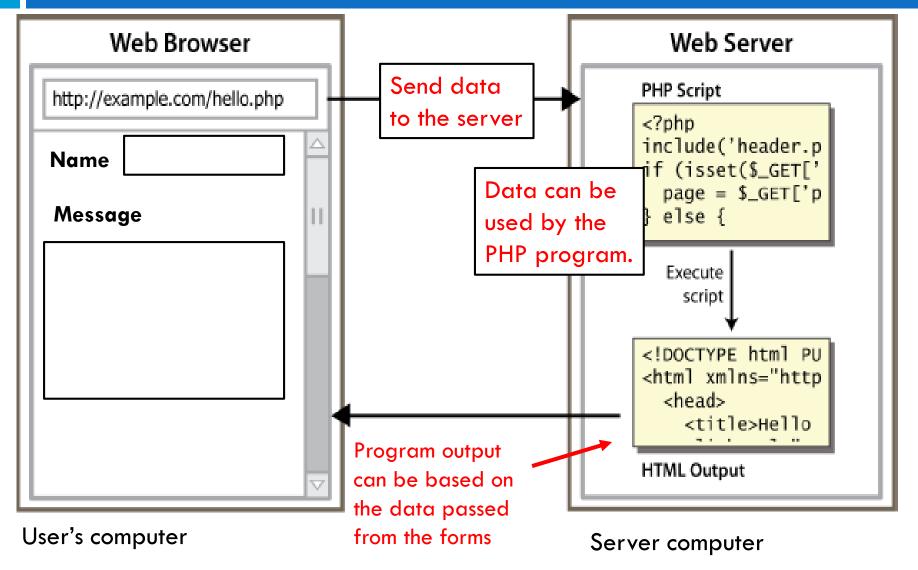

## Quick example

Recall that a URL can have text after the file name:

query string: a set of parameters passed to a web program

http://www.google.com/search?q=poutine

parameter q is set to "poutine"

(from our first lecture)

## PHP - \$\_GET variable and URLs

http://servername/filename.php?var1=value1&var2=value2

 $_GET = array(var1 => value1, var2 => value2)$ 

PHP has a special variable called "\$\_GET" that stores the "query" values from the URL as an associative array. This can be access in the PHP program.

## Example - \$\_GET variable

http://localhost/formTest.php?name=hello&number=10

```
formTest.php
<!DOCTYPE html>
                                $_GET = array ("name"=>"hello", "number"="10")
<html>
<head>
                                               Form Text - Mozilla Firefox
<title> Form Test</title>
</head>
                                  Form Text
<body>
                                   <?php
   print r($ GET);
                                Array ([name] => hello [number] => 10)
  5>
<body>
</html>
```

This simple PHP program prints out the contents of the \$\_GET variable (using print\_r) . See how the key and values of the associative array match the URL!! This provides a mechanism to pass information to PHP!

## testForm.php

```
<!doctype html>
<html lang="en">
<head>
  <style>
    body { font-family: sans-serif;}
    tr, th, td { font-size: 1.25em; }
    table, td, tr, th { border: 1px solid black; }
    td, th { padding: 10px; }
  </style>
  <title> Test Form for EECS1012 </title>
  <meta charset="utf-8">
</head>
<body>
  <h1> Data sent from HTML Form </h1>
  <!-- continue on . Next slide \rightarrow
```

## testForm.php (con't)

```
<?php
   if (count($ GET) > 0)
    print " \n";
    print "  Name   Value  </rr>
    $keys = array keys( $ GET ); # get keys from $ GET
      for($i=0; $i < count($keys); $i++)
            ne = keys[$i];
            $value = $ GET[$name];
            print "".htmlspecialchars($name).
      "" \n";
      print " \n";
   else {
    print "<h2> There was no data sent. </h2> \n";
  ?>
</body>
</html>
```

## **PHP Summary**

- Many similarities between JS and PHP
- PHP is not event driven
- It is also made to output directly to the HTML file, so lots of "print" statements, where JS didn't have this.
- There are some subtle differences, e.g. no length properties for string and arrays
- PHP has associative arrays, JS does not
- Even though you do not know PHP, you can read some of the code.